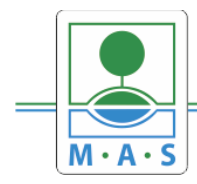

# **Postup založení projektu v IS KP14+ 9. výzva MAS ORLICKO – IROP – Komunitní centra I.**

**Krok č. 1: Registrace a přihlášení do ISKP14+ na adrese https://mseu.mssf.cz/** 

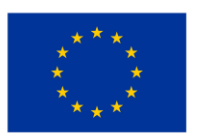

EVROPSKÁ UNIE Evropský fond pro regionální rozvoj Integrovaný regionální operační program

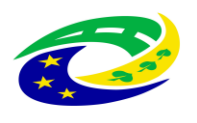

**MINISTERSTVO** PRO MÍSTNÍ **ROZVOJ ČR** 

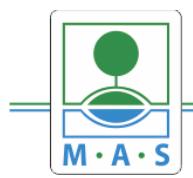

IČ 27034186

- v případě, že nejste zaregistrováni v systému, je nutné se zaregistrovat (zeleně označený rámeček) a následně se přihlásit

- v případě, že jste v systému zaregistrováni, můžete se ihned do systému přihlásit (červeně označený rámeček)

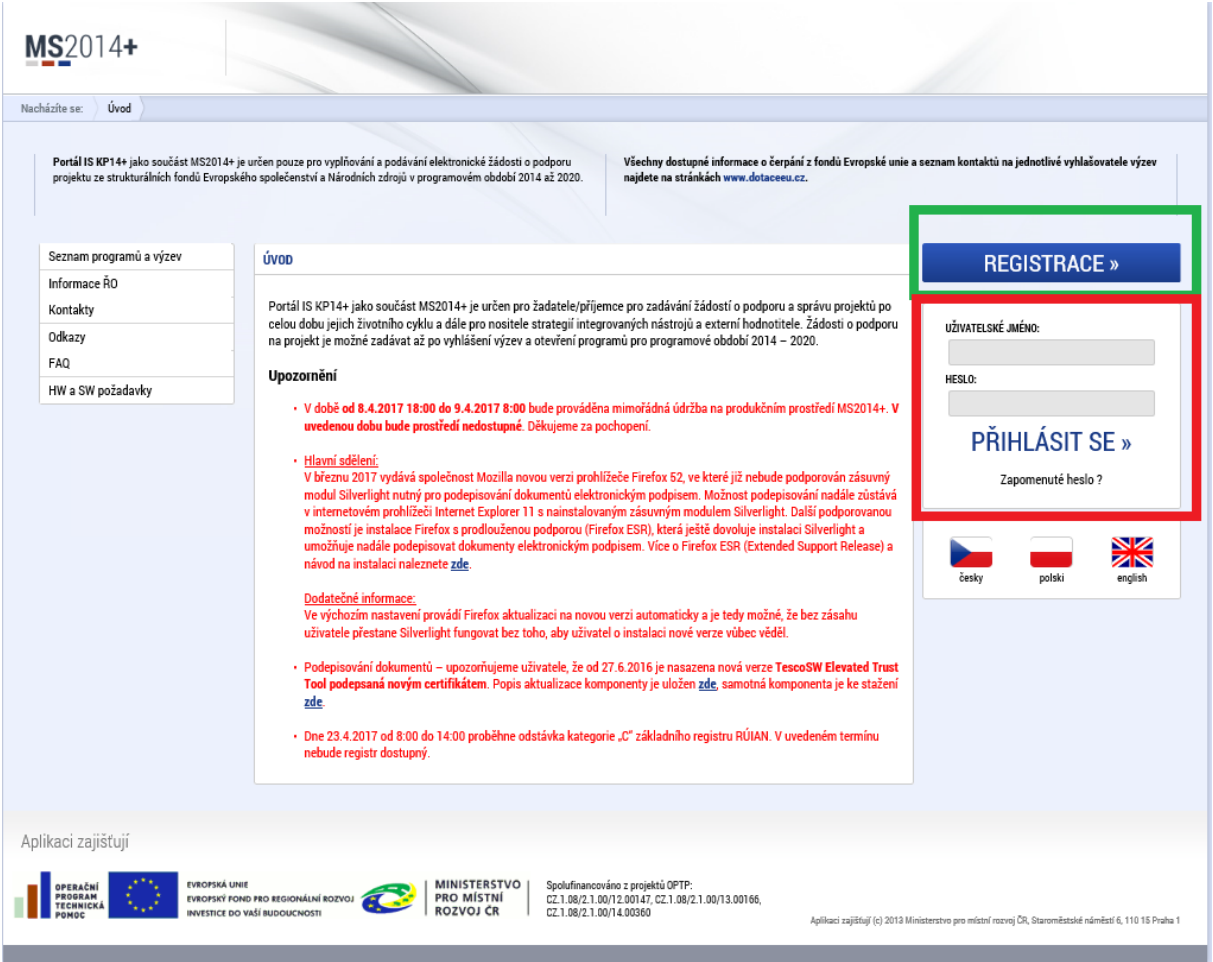

**Krok č. 2: Kliknutí na tlačítko ŽADATEL**

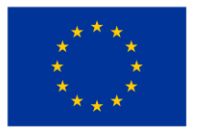

EVROPSKÁ UNIE Evropský fond pro regionální rozvoj Integrovaný regionální operační program

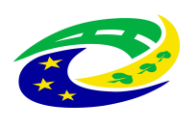

**MINISTERSTVO<br>PRO MÍSTNÍ** ROZVOJ ČR

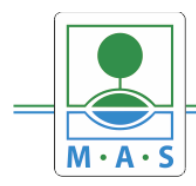

# **MAS ORLICKO, z.s.**

IČ 27034186

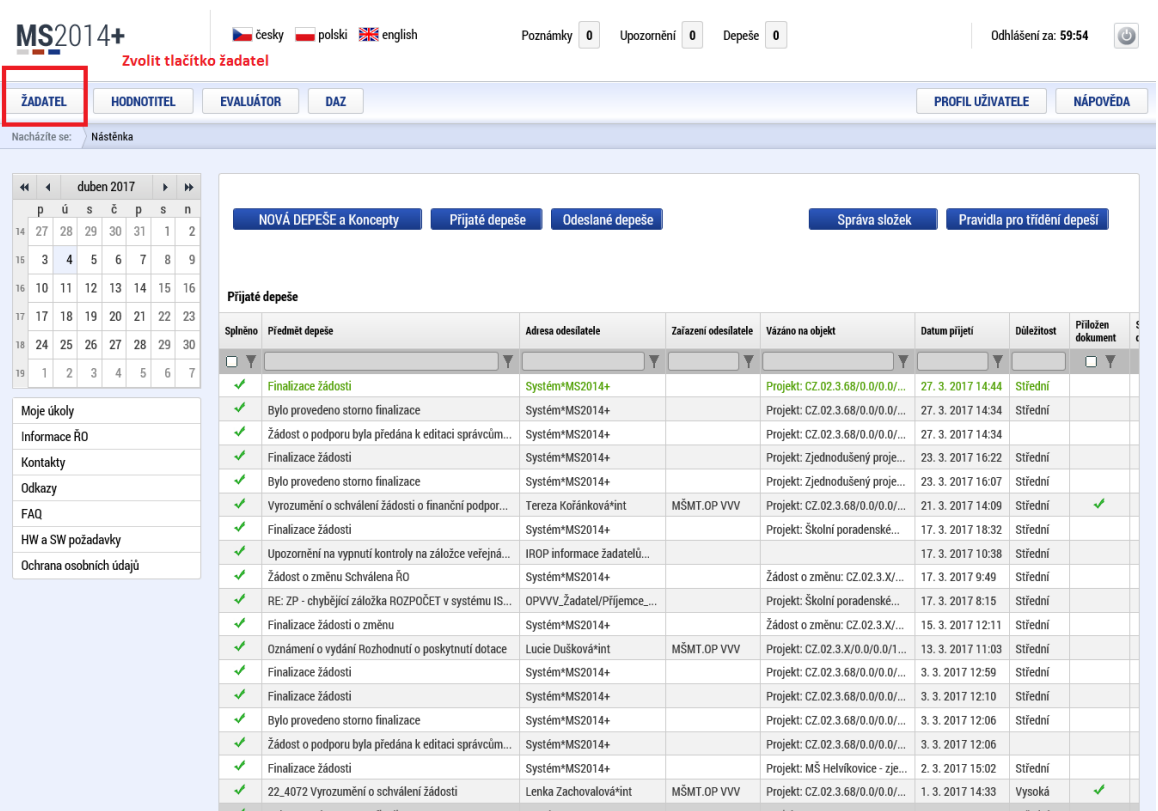

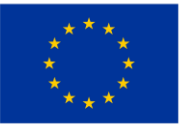

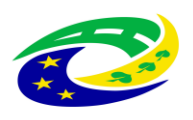

MINISTERSTVO<br>PRO MÍSTNÍ<br>ROZVOJ ČR

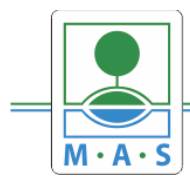

# **MAS ORLICKO, z.s.**

IČ 27034186

# Krok č. 3: Kliknutí na tlačítko NOVÁ ŽÁDOST

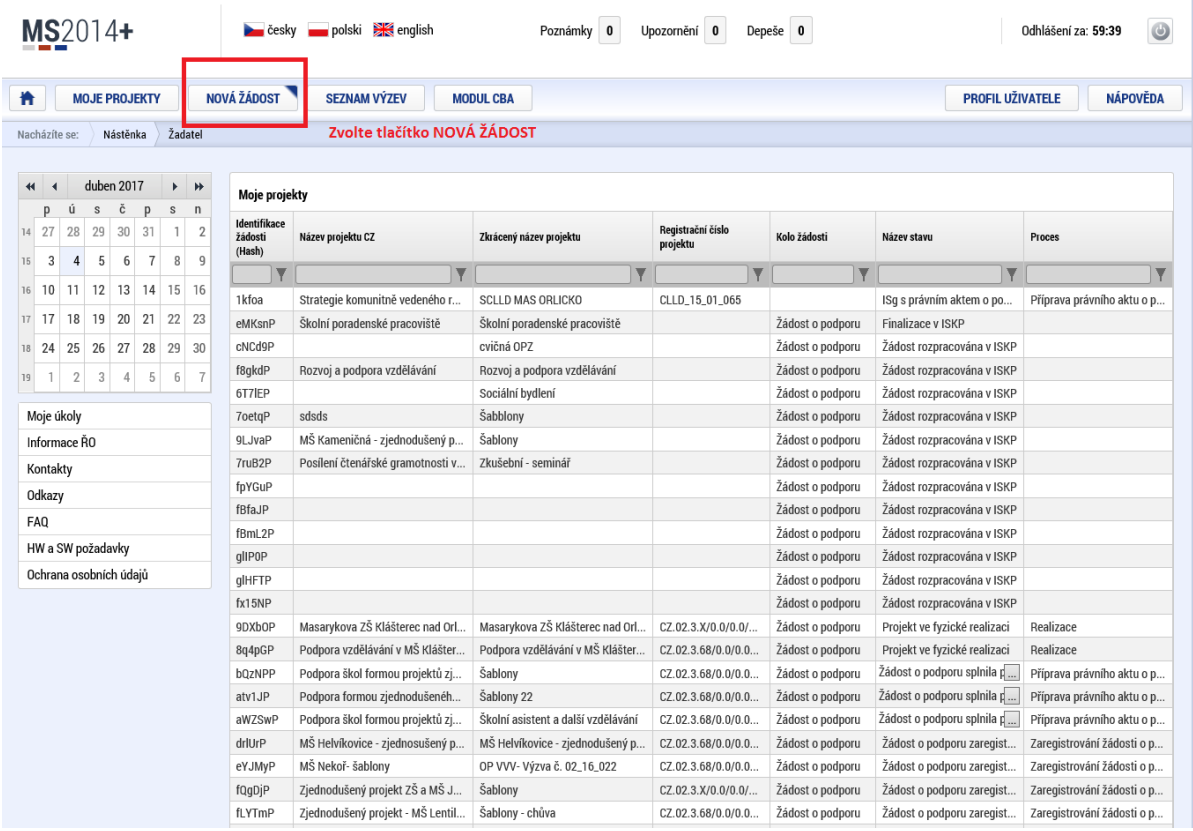

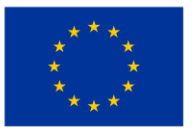

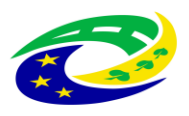

**MINISTERSTVO<br>PRO MÍSTNÍ ROZVOJ ČR** 

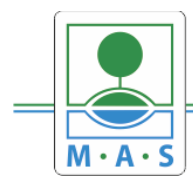

# **Krok č. 4: Výběr programu 06 – Integrovaný regionální operační program**

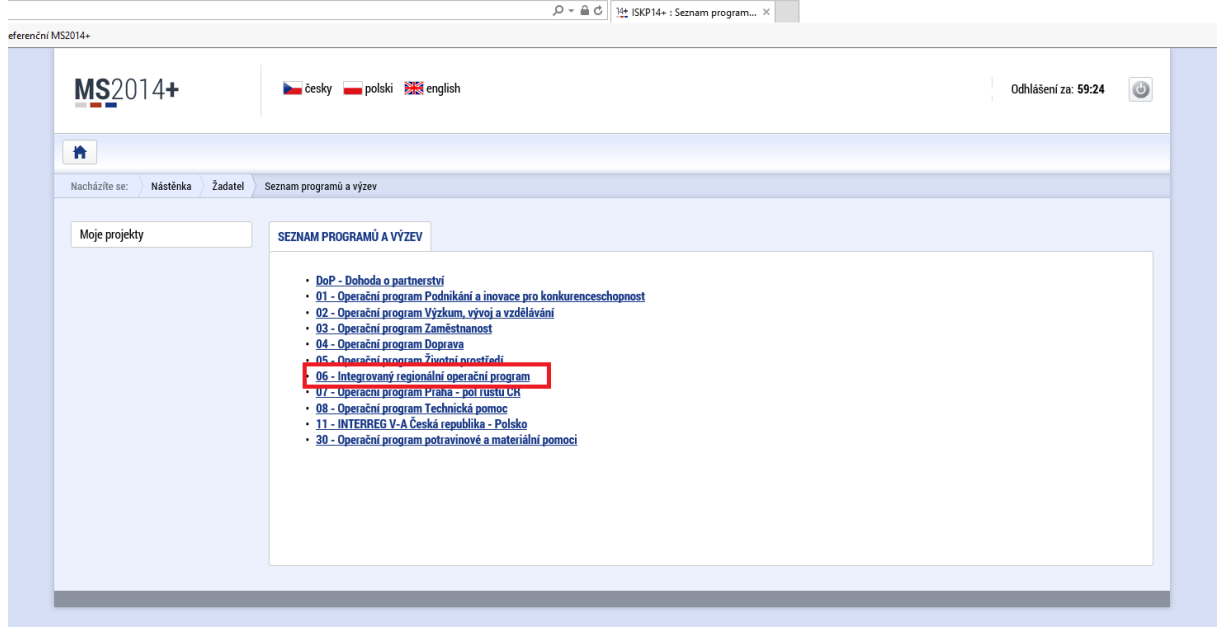

### **Krok č. 5: Výběr výzvy ŘO IROP – 62. výzva**

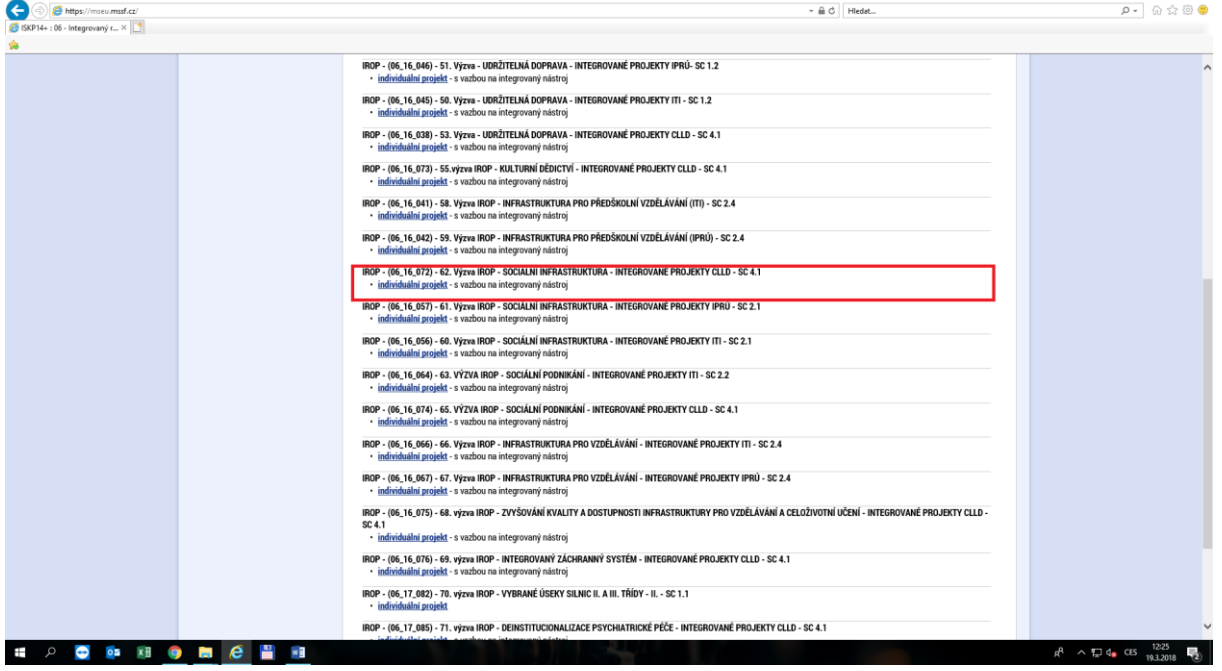

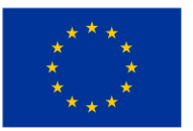

EVROPSKÁ UNIE Evropský fond pro regionální rozvoj Integrovaný regionální operační program

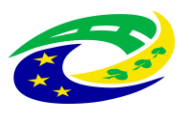

MINISTERSTVO<br>PRO MÍSTNÍ<br>ROZVOJ ČR

 $\sim$ 

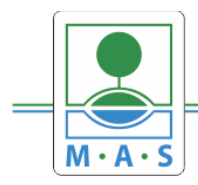

IČ 27034186

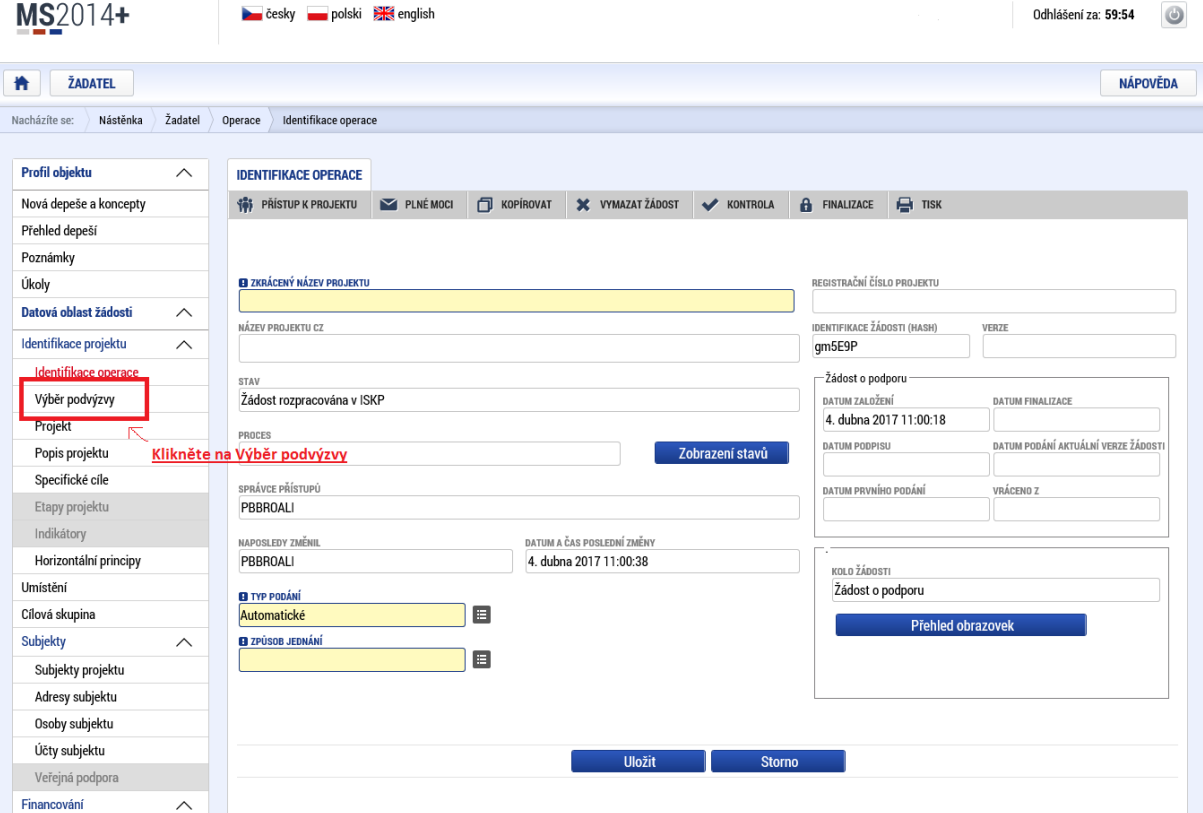

#### Krok č. 6: Navázání na podvýzvu MAS

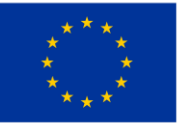

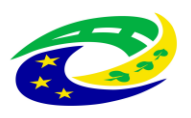

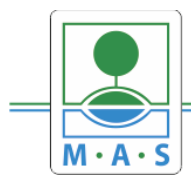

# **MAS ORLICKO, z.s.**

IČ 27034186

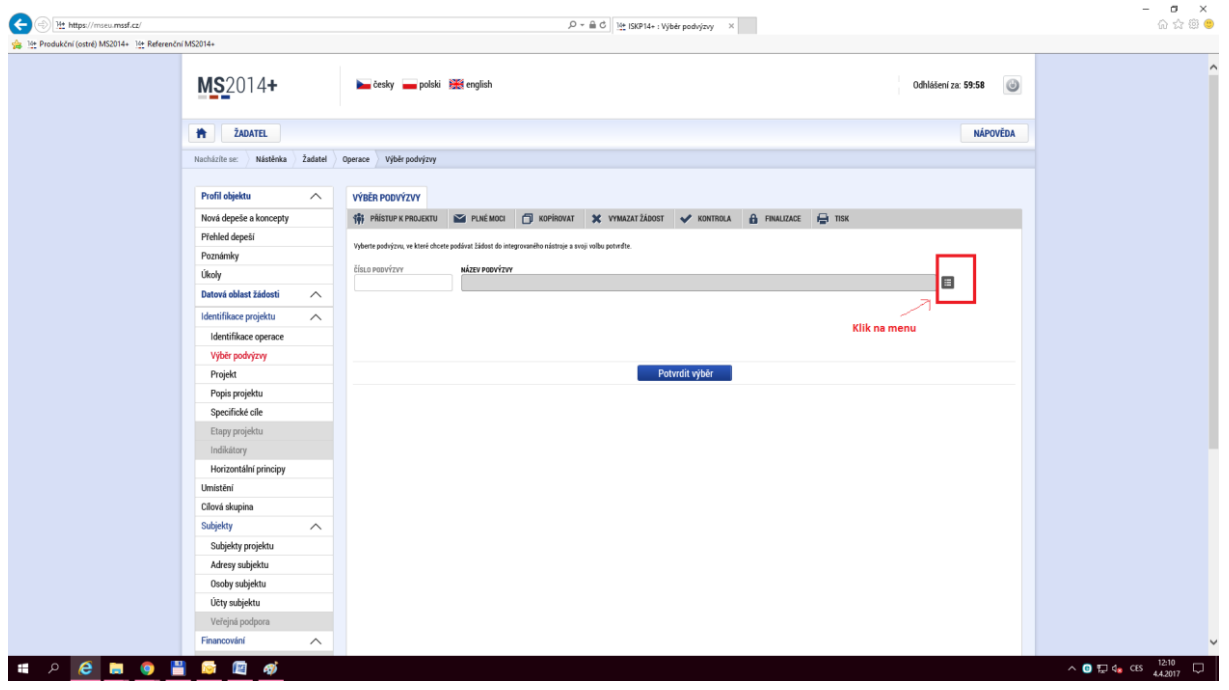

# **Krok č. 7: Výběr podvýzvy MAS z rolovacího menu**

#### **Krok č. 8: Filtrování z výzev – Název výzvy - "ORLICKO"**

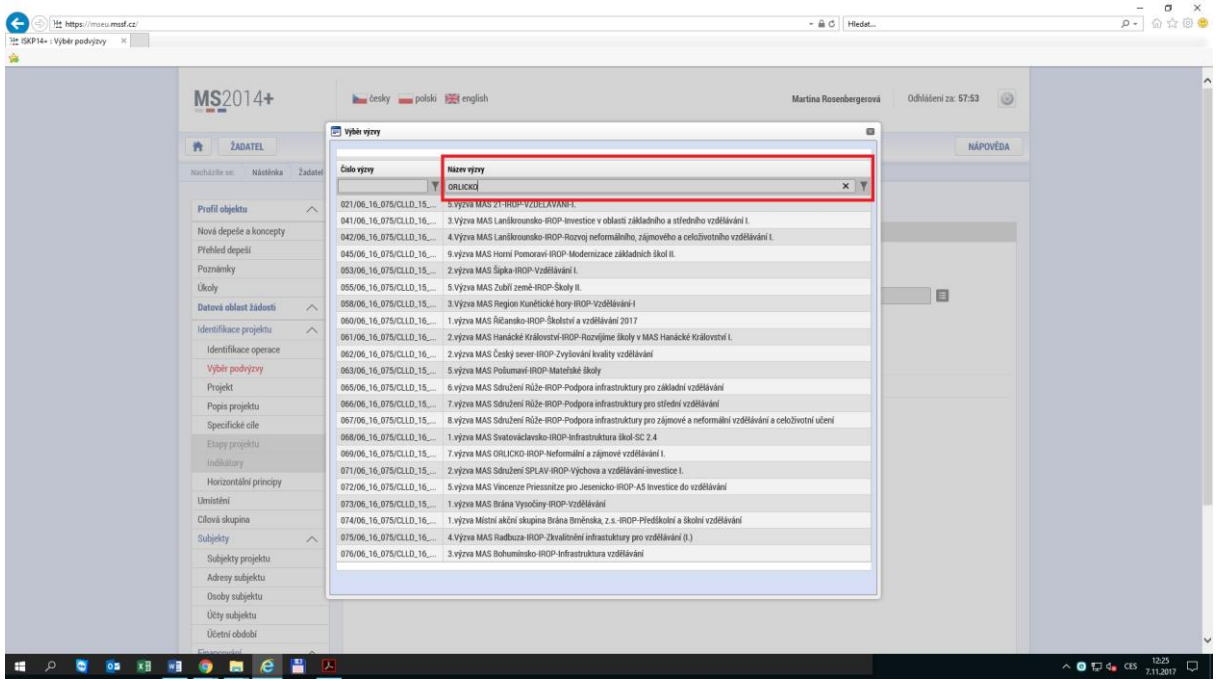

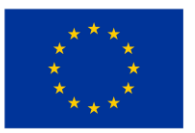

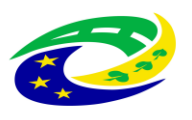

**MINISTERSTVO** PRO MÍSTNÍ **ROZVOJ ČR** 

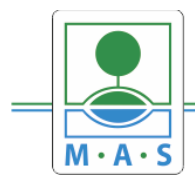

# **Krok č. 9: Navázání na podvýzvu MAS – 9. výzva MAS ORLICKO - 070/06\_16\_038/CLLD\_15\_01\_065**

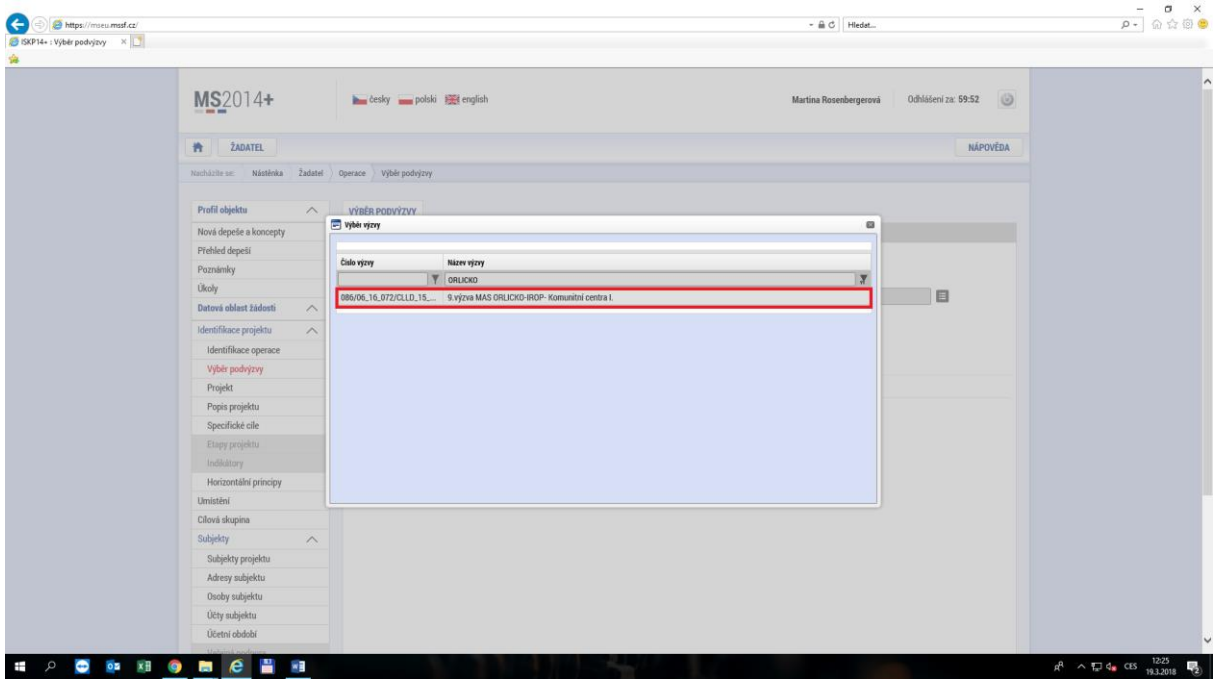

**Krok č. 10: Kontrola podvýzvy MAS 086/06\_16\_072/CLLD\_15\_01\_065 potvrzení výběru**

| SKP14+: Výběr podvýzvy ×              |                                                       |                                                                                                    | $\begin{array}{c c} \hline \text{--} & \text{--} & \text{x} \\ \hline \text{--} & \text{--} & \text{--} & \text{--} \\ \hline \end{array}$ |  |
|---------------------------------------|-------------------------------------------------------|----------------------------------------------------------------------------------------------------|----------------------------------------------------------------------------------------------------|--|
|                                       | MS2014+                                               | $\circledcirc$<br><b>B</b> česky polski <b>Ext</b> english<br>Odhlášení za: 59:58<br>Martina Rosenbergerová  |                                                                                                    |  |
|                                       | <b>ŽADATEL</b><br>青                                   | <b>NÁPOVĚDA</b>                                                                                              |                                                                                                    |  |
|                                       |                                                       | Nacházite se: Nástěnka Žadatel<br>Operace Výběr podvýzvy                                                     |                                                                                                    |  |
|                                       |                                                       |                                                                                                    |                                                                                                    |  |
|                                       | Profil objektu<br>$\widehat{\phantom{a}}$             | <b>VÝBĚR PODVÝZVY</b>                                                                                        |                                                                                                    |  |
|                                       | Nová depeše a koncepty                                | 161 PRISTUP K PROJEKTU W PLNÉMOCI ( KOPÍROVAT X VYMAZATŽÁDOST V KONTROLA A FINALIZACE A TISK                 |                                                                                                    |  |
|                                       | Přehled depeší                                        | Vyberte podvýzvu, ve které chcete podávat žádost do integroraného nástroje a svoji volbu potvrdte.           |                                                                                                    |  |
|                                       | Poznámky                                              |                                                                                                    |                                                                                                    |  |
|                                       | Úkoly                                                 | čísto popyýzyy<br>NÁZEV PODVÝZVY<br>目<br>086/06_16_072/CLLD_ C 9.vjzva MAS ORLICKO-IROP- Komunitní centra I. |                                                                                                    |  |
|                                       | Datová oblast žádosti<br>$\widehat{\phantom{a}}$      |                                                                                                    |                                                                                                    |  |
|                                       | $\widehat{\phantom{a}}$<br>Identifikace projektu      |                                                                                                    |                                                                                                    |  |
|                                       | Identifikace operace                                  |                                                                                                    |                                                                                                    |  |
|                                       | Výběr podvýzvy                                        |                                                                                                    |                                                                                                    |  |
|                                       | Projekt                                               | Potvrdit výběr                                                                                               |                                                                                                    |  |
|                                       | Popis projektu                                        |                                                                                                    |                                                                                                    |  |
|                                       | Specifické cile                                       |                                                                                                    |                                                                                                    |  |
|                                       | Etapy projektu                                        |                                                                                                    |                                                                                                    |  |
|                                       | Indikátory                                            |                                                                                                    |                                                                                                    |  |
|                                       | Horizontální principy                                 |                                                                                                    |                                                                                                    |  |
|                                       | Umistêní                                              |                                                                                                    |                                                                                                    |  |
|                                       | Cílová skupina                                        |                                                                                                    |                                                                                                    |  |
|                                       |                                                       |                                                                                                    |                                                                                                    |  |
|                                       | Subjekty<br>$\wedge$                                  |                                                                                                    |                                                                                                    |  |
|                                       | Subjekty projektu                                     |                                                                                                    |                                                                                                    |  |
|                                       | Adresy subjektu                                       |                                                                                                    |                                                                                                    |  |
|                                       | Osoby subjektu                                        |                                                                                                    |                                                                                                    |  |
|                                       | Účty subjektu                                         |                                                                                                    |                                                                                                    |  |
|                                       | Účetní období                                         |                                                                                                    |                                                                                                    |  |
| $\bullet$ on $x \pm$<br>$\alpha$<br>Ŧ | $\epsilon$<br>품<br><b>Gy</b><br><b>Contract</b><br>×Ē |                                                                                                    | $R^2$ $\wedge$ $R$ d <sub>*</sub> CES $\frac{12:26}{19.3.2018}$                                                                            |  |

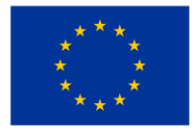

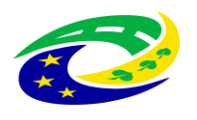

**MINISTERSTVO** PRO MÍSTNÍ ROZVOJ ČR